2009/08/07

 $\mathbf{A}$ I  $\mathbf{A}$ 

AI ai=new AI(String URL,String database\_name,String user\_name,String password) ; URL,database\_name,user\_name,password:

List table\_names=ai.getKnowledges(); List table\_names:

int date\_time=ai.getCurrentTimeStamp();

 $a$ i.terminate $($ );

Knowledge knowledge=ai.factoryKnowledge (String table name); String table\_name:

knowledge.insertEntity (FrameData fd); FrameData fd: fd  $t$ 

knowledge.insertLink (FrameData fd); FrameData fd: knowledge.replaceEntity (FrameData fd); FrameData fd: fd  $t$ 

 $(\dagger)$ 

knowledge.replaceLink (FrameData fd); FrameData fd:

 $\left($ 

 $\overline{\phantom{a}}$ 

knowledge.replaceEntity (FrameData fd,String field\_name,String data) ; FrameData fd: fd  $t$ 

> String field\_name: String data:

knowledge.replaceLink (FrameData fd,String field\_name,String data); FrameData fd: String field\_name: String data:

FrameData fd=knowledge.getEntity (String id); FrameData fd: String id:

FrameData fd=knowledge.getLink(String id);

FrameData fd: String id:

FrameDataSet fds=knowledge.getByPatternMatch (FrameData pattern\_fd); FrameDataSet fds:

FrameData pattern\_fd:

FrameDataSet fds=knowledge.getByAsociation (String data\_name); FrameDataSet fds:

String data\_name:

ResultSet rs=knowledge.getAccessMethod (String field\_name,String data); ResultSet rs: ResultSet String field\_name: String data:

FrameData fd=knowledge.getNext(ResultSet rs); FrameData fd ResultSet

to the property of the null state  $\mathbf{null}$ 

## Knowledge fired\_knowledge=knowledge.fire(FrameData fd,String[] table\_names); Knowledge fired\_knowledge:

<u>fired</u> その他には、<br>お前に 「 fired タイムスス」

FrameData fd: String[] table\_names:

Corpus corpus=ai.factoryCorpus();

corpus.addKnowledge(Knowledge knowledge); Knowledge knowledge:

KnowledgeSet ks=corpus.getKnowledge(); KnowledgeSet ks:

Model model=ai.factoryModel();

model.addKnowledge(Knowledge knowledge); Knowledge knowledge:

KnowledgeSet ks=model.getKnowledge(); KnowledgeSet ks: Category category=ai.factoryCategory();

category.addKnowledge(Knowledge knowledge); Knowledge knowledge:

KnowledgeSet ks=category.getKnowledge(); KnowledgeSet ks:

Context context=ai.factoryContext();

context.addKnowledge(Knowledge knowledge); Knowledge knowledge:

KnowledgeSet ks=context.getKnowledge(); KnowledgeSet ks:

Ontrogy ontrogy=ai.factoryOntrogy();

ontrogy.addKnowledge(Knowledge knowledge); Knowledge knowledge:

KnowledgeSet ks=ontrogy.getKnowledge(); KnowledgeSet ks:

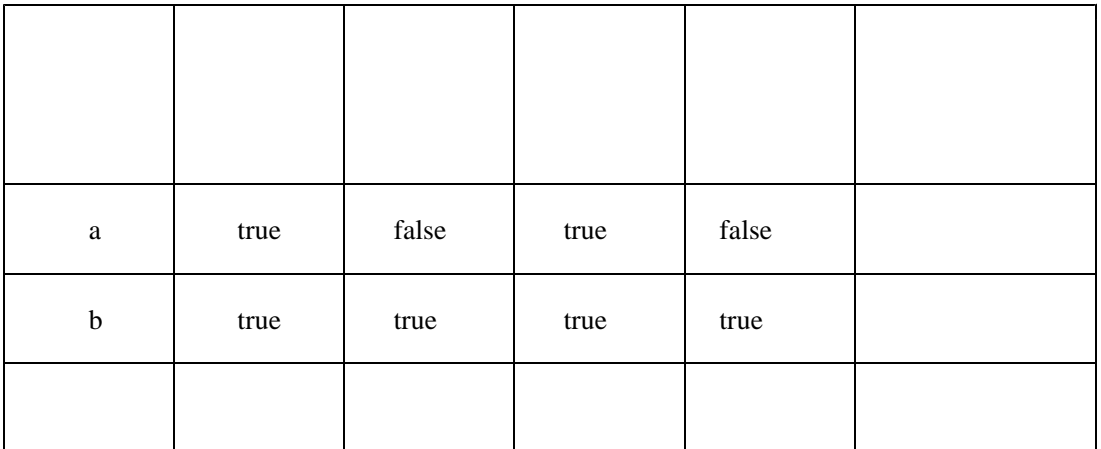

TimeStampAnalizer tsa=ai.factoryTimeStampAnalizer(); TimeStampAnalizer tsa:

Knowledge table=tsa.analize (FrameDataSet fds); Knowledge table:

FrameDataSet fds:

and  $\sum_{k=1}^{\infty} a_k$ FrameData fdo: FrameData fdr: FrameData fd=fdo.exclude (FrameData fdr); FrameData fd:and  $\alpha$  or  $\alpha$ FrameData fdo: FrameData fdr: FrameData fd=fdo.expand (FrameData fdr); FrameData fd:or

FrameData fdo: FrameData relation: FrameData fdr: fdo.associate (FrameData relation, FrameData fdr);

Learner learn=ai.factoryLearner(); learn.execute (Knowledge work\_knowledge); Knowledge work\_knowledge:

Evalator evalator=ai.factoryEvalator();

int value=evalator(FrameData fd,Knowledge value\_knowledge); int value: FrameData fd:

Knowledge value\_knowledge:

Planner planner=ai.factoryPlanner();

FramDataSet action\_sequence=planner.execute FrameData fd, ; ; FrameDataSet action\_sequence: FrameData fd:

FrameDataSet

SetProcess set\_ontrogy= ai.factorySetProcess();

set\_ontrogy.setElement(String id,FrameData fd); String id: FrameData fd

set\_ontrogy.setSequnece(String id,int seqence\_number); String id: int sequence\_number:

int value=set ontrogy.getSize(); int value:

String [] result=Matcher.extructStringsIn (String [] checkstrings,FrameData ofd); FrameData ofd: String [] checkstrings: String [] result:

boolean match=Matcher.compare (FrameData rfd,FrameData ofd); FrameData ofd: FrameData rfd: boolean match: true

and,or,not

<ND><means>+human</means></ND><XX><surface></XX>

 $\{ ,\}$  $\{ | \}$ 否定は、!

<sequence> </sequence> ルートは で/ // 相対 ・間にテキストがあると \*

example. The Module Module  $M$ odule  $\alpha$ 

Module sentenceRecogniser=new SentenceRecogniser (AI ai);

sentenceRecogniser.execute (FrameData fd)

execute

planner.setModule(String[] means,Module sentenceRecogniser)

String[] means:

 $\mathbf{A}\mathbf{I}$